## **El Instituto Distrital de las Artes - Idartes, a través de su Línea de Arte, Ciencia y Tecnología**

## **Invita al**

# **LABORATORIO VIRTUAL**

# **Arte y dispositivos móviles**

# **A cargo de**

# *Juan Camilo González*

#### **1. Descripción**

CK:\WEB, estación experimental de creación audiovisual, de la Línea de Arte, Ciencia y Tecnología de Idartes invita a participar en el laboratorio virtual *Arte y Dispositivos Móviles.*

Este encuentro de creación busca que los participantes se apropien de los dispositivos móviles como herramienta y espacio de creación artística. Vamos a experimentar con el dispositivo por lo que es como objeto (su forma, dimensiones y estructura física), lo que indica como medio, y las posibilidades plásticas de los datos que produce, recibe y emite. Es un laboratorio experimental que combina presentaciones, talleres para la creación de proyectos individuales o en grupo, tutoriales asincrónicos y publicación de los resultados en una página web.

Para ello, se invita a la comunidad interesada en la creación artística y la programación creativa a participar en este encuentro, que tendrá como resultado la creación de "apps" como piezas artísticas.

## **2. Objetivos**

- Creación de aplicaciones móviles.
- Exhibición y distribución virtual de los resultados.
- Aprendizaje de herramientas y conceptos técnicos para la creación de apps.
- Reflexión sobre las potencias de creación artística con dispositivos móviles.
- Acompañar la creación de obras de los participantes.
- Fomentar el trabajo transdisciplinar de las artes digitales.

# **3. Metodología**

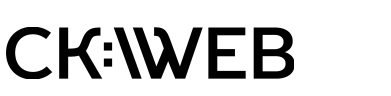

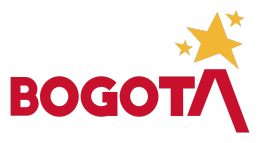

El taller se llevará a cabo de forma virtual combinando trabajo asincrónico y sincrónico. Antes de que comience el taller, los participantes podrán consultar una colección de tutoriales técnicos como preparación para el encuentro sincrónico. Es importante consultar estos videos y descargar las aplicaciones gratuitas que allí se recomiendan. En los encuentros sincrónicos tendremos presentaciones y discusiones teóricas sobre las posibilidades de creación artística con dispositivos móviles, para luego pasar a la conceptualización y creación de las piezas. Los encuentros sincrónicos se llevan a cabo 1 vez por semana y tienen una duración de 4 horas.

## **4. Programación del laboratorio**

#### **Fechas:**

Se realizarán 4 encuentros virtuales los días: Jueves 5, 12, 19 y 26 de noviembre 2020.

**Horario:** de 2:00 p.m. a 6:00.

**Lugar:** Virtual, en un enlace que será enviado a los participantes por correo electrónico con anterioridad al inicio del encuentro.

## **5. Dirigido a:**

Cualquier persona interesada en la creación artística y la programación creativa. Se recomienda tener conocimientos básicos de programación.

## **6. Pueden participar:**

Personas naturales colombianas o extranjeras, mayores de 18 años. Se dará prioridad a los residentes en la ciudad de Bogotá.

# **7. Cronograma de la invitación.**

Fecha lanzamiento convocatoria: Jueves 28 de septiembre de 2020 en los enlaces: [www.idartes.gov.co](http://www.idartes.gov.co/) y [www.ckweb.gov.co](http://www.ckweb.gov.co/)

Inscripción y recepción de documentos:

Del 28 de septiembre al 15 de octubre de 2020 a las 11:55 p.m. en el siguiente enlace: [www.ckweb.gov.co/dispositivosmoviles](http://www.ckweb.gov.co/dispositivosmoviles)

#### Publicación del listado de seleccionados:

Viernes 30 de octubre de 2020 en: ckweb.gov.co y se avisará por correo electrónico a los seleccionados y por vía correo electrónico de [ckweb@idartes.gov.co.](mailto:ckweb@idartes.gov.co)

Las fechas, lugares y horas previstas en el cronograma podrán ser modificados con un día de anticipación por el Instituto Distrital de las Artes – IDARTES y en todo caso los cambios se publicarán en [www.idartes.gov.co.](http://www.idartes.gov.co/)

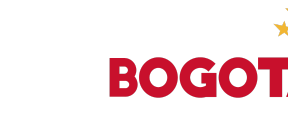

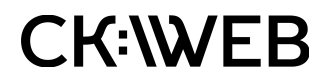

## **8. Inscripción.**

Dentro del periodo previsto en el cronograma para la inscripción, aplicar en este formulario: [www.ckweb.gov.co/dispositivosmoviles](http://www.ckweb.gov.co/dispositivosmoviles)

Cupos disponibles: Máximo 15 personas.

#### **9. Recomendaciones.**

Con el envío del correo electrónico de inscripción se entiende que se aceptan los lineamientos de la invitación.

Dentro del periodo de inscripción y recepción de documentos solo se tendrá en cuenta el primer correo electrónico enviado, por tanto, si en el mismo no se encuentra toda la documentación solicitada en el numeral 8 (Inscripción), no se podrá continuar en el proceso de selección. Antes de enviar el correo electrónico para la inscripción y entrega de documentos, verifique que el archivo adjunto se pueda leer en los sistemas operativos Windows, Mac o Linux.

Los participantes deberán tener por lo menos un computador y un teléfono celular disponibles para poder participar en el encuentro. También es importante que tengan buena conexión a Internet,micrófono y cámara web para el desarrollo de las sesiones.

## **10. Criterios de selección**

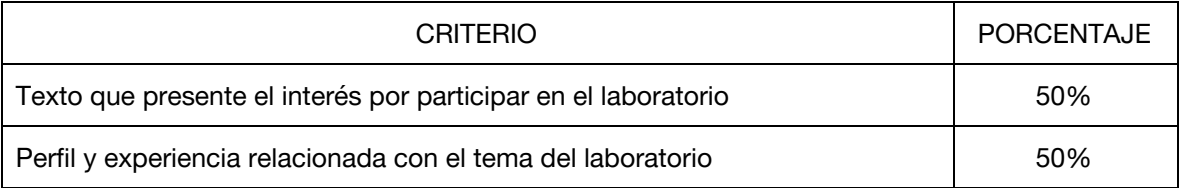

#### **11. Valoración de los proyectos.**

Las inscripciones que cumplan con los lineamientos de la invitación serán valoradas por: Juan Camilo González, coordinador del laboratorio, y Antonia Bustamante Robledo, contratista a cargo del programa CKWEB de la Línea de Arte, Ciencia y Tecnología del Idartes.

Esta decisión quedará registrada en un acta en la que se enunciarán los criterios de selección aplicados. Realizada la deliberación y con el acta de selección firmada por los integrantes del comité evaluador, el Instituto Distrital de las Artes – IDARTES acogerá la recomendación y publicará un acto administrativo contra el cual procederán los recursos de ley, siempre y cuando se ajusten a la normatividad correspondiente y a los lineamientos previstos en la presente invitación.

En caso de inhabilidad, impedimento o renuncia por parte de alguno de los concursantes seleccionados, el Instituto Distrital de las Artes – IDARTES, a partir de la valoración del comité

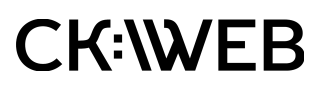

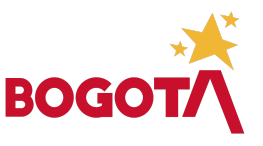

evaluador, asignará el cupo para asistir al laboratorio al concursante que ocupe el siguiente puesto en orden descendente.

## **12. Deberes de los seleccionados.**

- Asistir puntualmente a las actividades programadas durante el laboratorio en las fechas establecidas.
- Cumplir con los compromisos que se realicen con los compañeros y otros participantes.
- Informar por escrito con mínimo 3 días de anticipación en caso de no poder asistir al laboratorio.
- Asistir mínimo al 90% de actividades para poder recibir la certificación.
- Participar con respeto y entusiasmo en las actividades programadas.
- Cumplir con los deberes adicionales que señale el Instituto Distrital de las Artes -IDARTES.

#### **13. Laboratorio a cargo de:**

## **Juan Camilo González Jiménez**

Es profesor de Narrativas Digitales en la Universidad de los Andes, su trabajo artístico oscila entre la creación de animación experimental, la representación de datos y aplicaciones interactivas. Tiene un doctorado en representación de datos de la Universidad Tecnológica Nayang en Singapur, maestría en animación y artes digitales de la Universidad del Sur de California en Estados Unidos y es artista visual de la Universidad Javeriana.

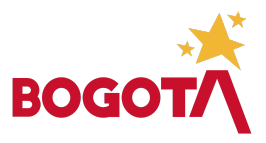

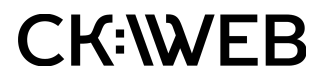